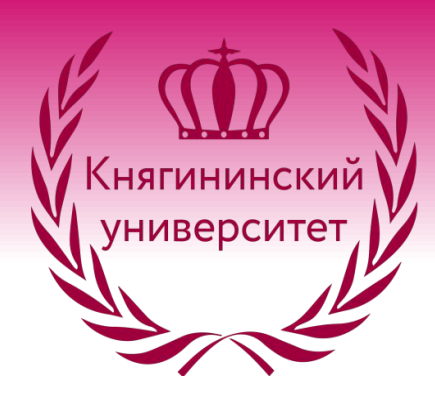

Государственное бюджетное образовательное учреждение высшего образования «Нижегородский государственный инженерно-экономический университет»

*Справочный материал к практике 19 по дисциплине «Математика» для студентов направления подготовки 09.03.02 «Информационные системы и технологии»*

# **Решение задач линейного программирования графическим методом**

*Составитель: ст. преподаватель кафедры «Физикоматематические науки» Черемухин А. Д.*

Пример 1. Решите графически задачу линейного программирования на максимум, если целевая функция Z(X) = 8x+9y, а ограничения выражаются системой неравенств  $\{0 \le x, 0 \le y, 2y + 4x \le 5, 7y - 7x \le 7\}$ 

1. Будем рисовать. Исходя из первых двух ограничений, работать будем в первом квадранте. Рисуем схематически

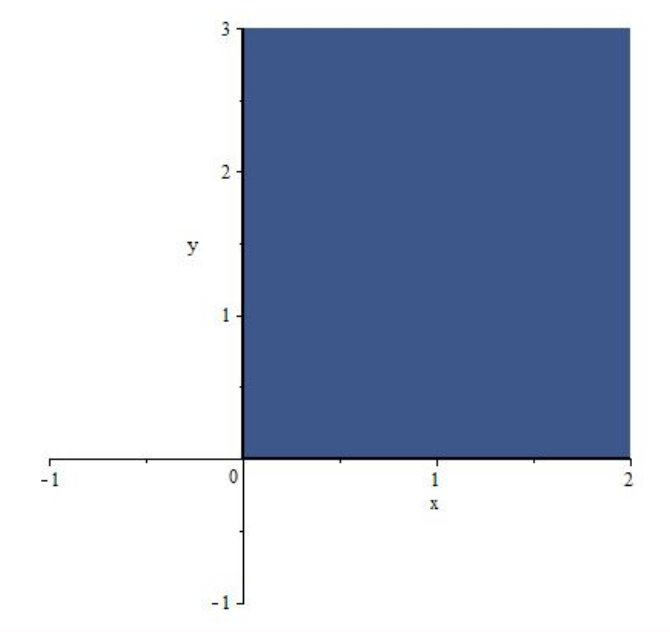

2. Рассмотрим второе ограничение. Преобразуем его  $2 \cdot y + 4 \cdot x \le 5 \Rightarrow 2 \cdot y \le 5 - 4 \cdot x \Rightarrow y \le \frac{5}{2} - 2 \cdot x$ 

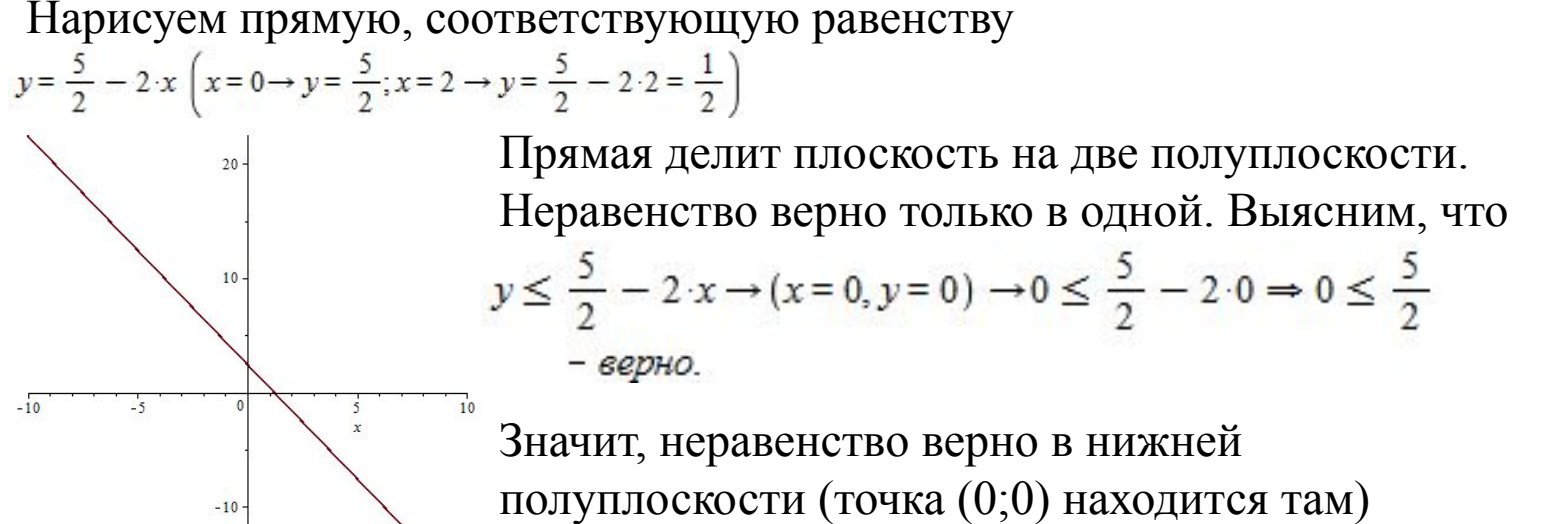

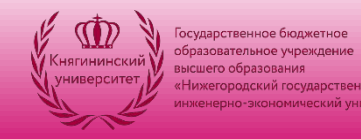

Пример 1. Решите графически задачу линейного программирования на максимум, если целевая функция  $Z(X) = 8x+9y$ , а ограничения выражаются системой неравенств {0 ≤ x, 0 ≤ y, 2 y + 4 x ≤ 5, 7 y - 7 x ≤ 7}

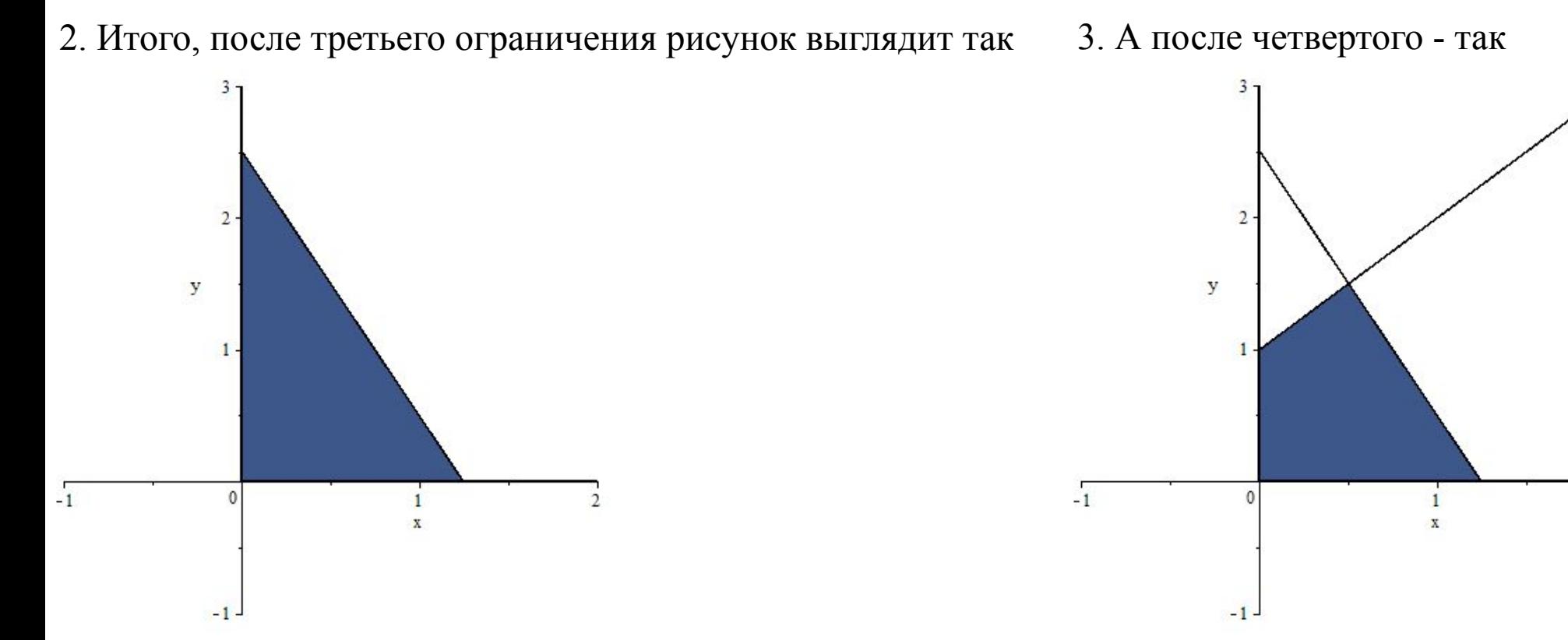

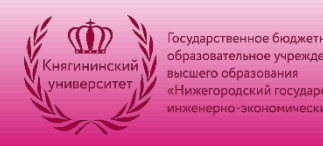

Пример 1. Решите графически задачу линейного программирования на максимум, если целевая функция  $Z(X) = 8x+9y$ , а ограничения выражаются системой неравенств {0 ≤ x 0 ≤ y 2 y + 4 x ≤ 5, 7 y - 7 x ≤ 7}

Итого, наша система ограничений выглядит так:

Фигура замкнута, значит, решение есть всегда. И оно достигается в вершине этого многоугольника.

Теперь приравняем целевую функцию к двум значениям - пусть это будет 0 и 10. И выпишем функцию

$$
8 \cdot x + 9 \cdot y = 0 \Rightarrow 9 \cdot y = -8 \cdot x \Rightarrow y = \frac{-8 \cdot x}{9}
$$
  

$$
8 \cdot x + 9 \cdot y = 10 \Rightarrow 9 \cdot y = 10 - 8 \cdot x \Rightarrow y = \frac{10 - 8 \cdot x}{9}
$$

И нарисуем обе прямых, соответствующих разным значениям ЦФ

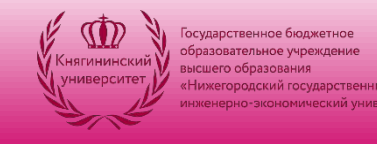

 $-1$ .

 $\overline{2}$ 

y

Пример 1. Решите графически задачу линейного программирования на максимум, если целевая функция  $Z(X) = 8x+9y$ , а ограничения выражаются системой неравенств {0 ≤ x 0 ≤ y 2 y + 4 x ≤ 5, 7 y - 7 x ≤ 7}

3. Рисунок с разными ЦФ

Видно, что чем больше целевое значение функции, тем прямая целевой функции проходит «выше». Значит, для достижения максимума прямая должна пройти максимально высоко - это положение обозначено красным

Соответственно, максимальное значение достигается в точке I - там, где пересекаются прямые, обозначающие 3 и 4 ограничения.

> А минимальное значение достигается в точке  $B$  – там прямая максимально низка

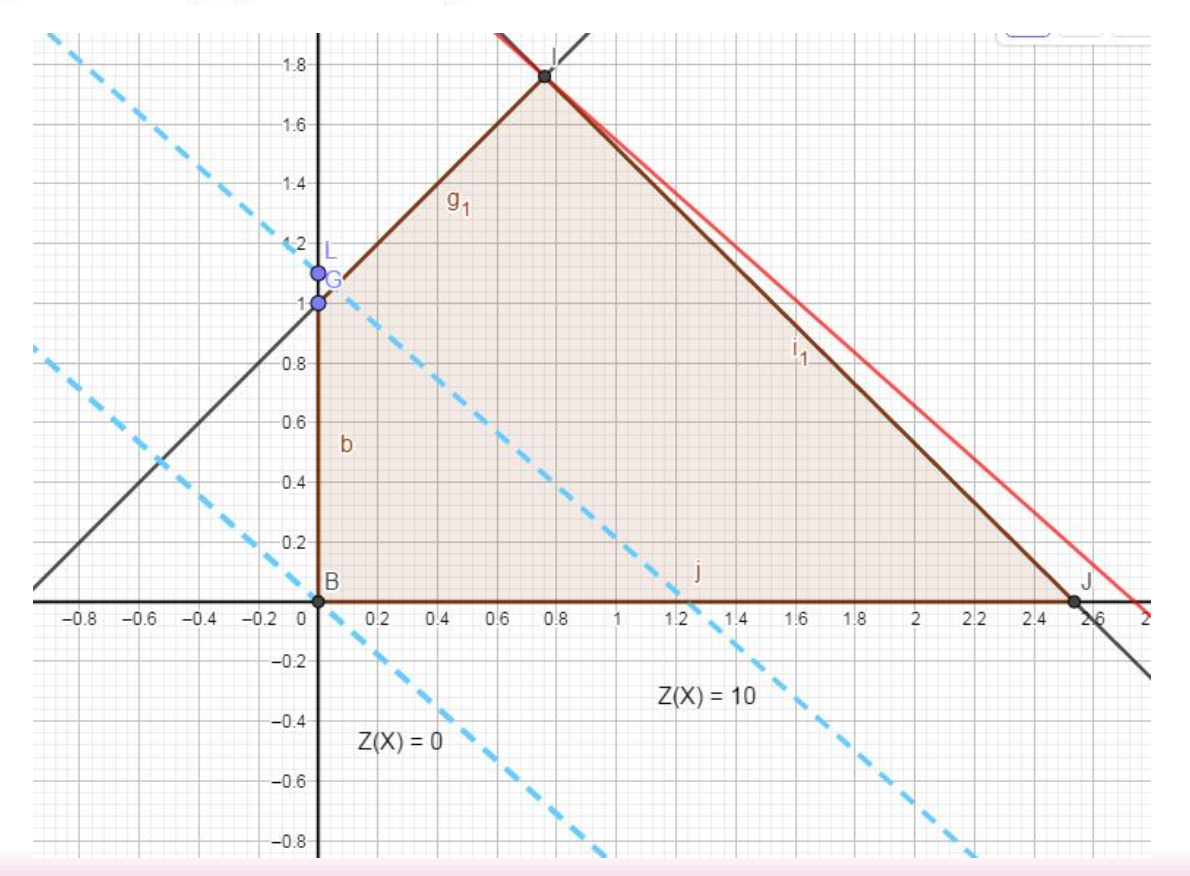

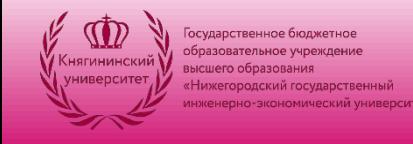

Пример 1. Решите графически задачу линейного программирования на максимум, если целевая функция  $Z(X) = 8x+9y$ , а ограничения выражаются системой неравенств {0 ≤ x 0 ≤ y 2 y + 4 x ≤ 5, 7 y - 7 x ≤ 7}

4. Найдем координаты точки I

$$
\begin{cases} y = \frac{5}{2} - 2 \cdot x \\ 7 \cdot y - 7 \cdot x = 7 \end{cases} \Rightarrow \left\{ x = \frac{1}{2}, y = \frac{3}{2} \right\} \Rightarrow Z(X) = 8 \cdot x + 9 \cdot y = \frac{8 \cdot 1}{2} + \frac{9 \cdot 3}{2} = \frac{35}{2}
$$

Задача решена

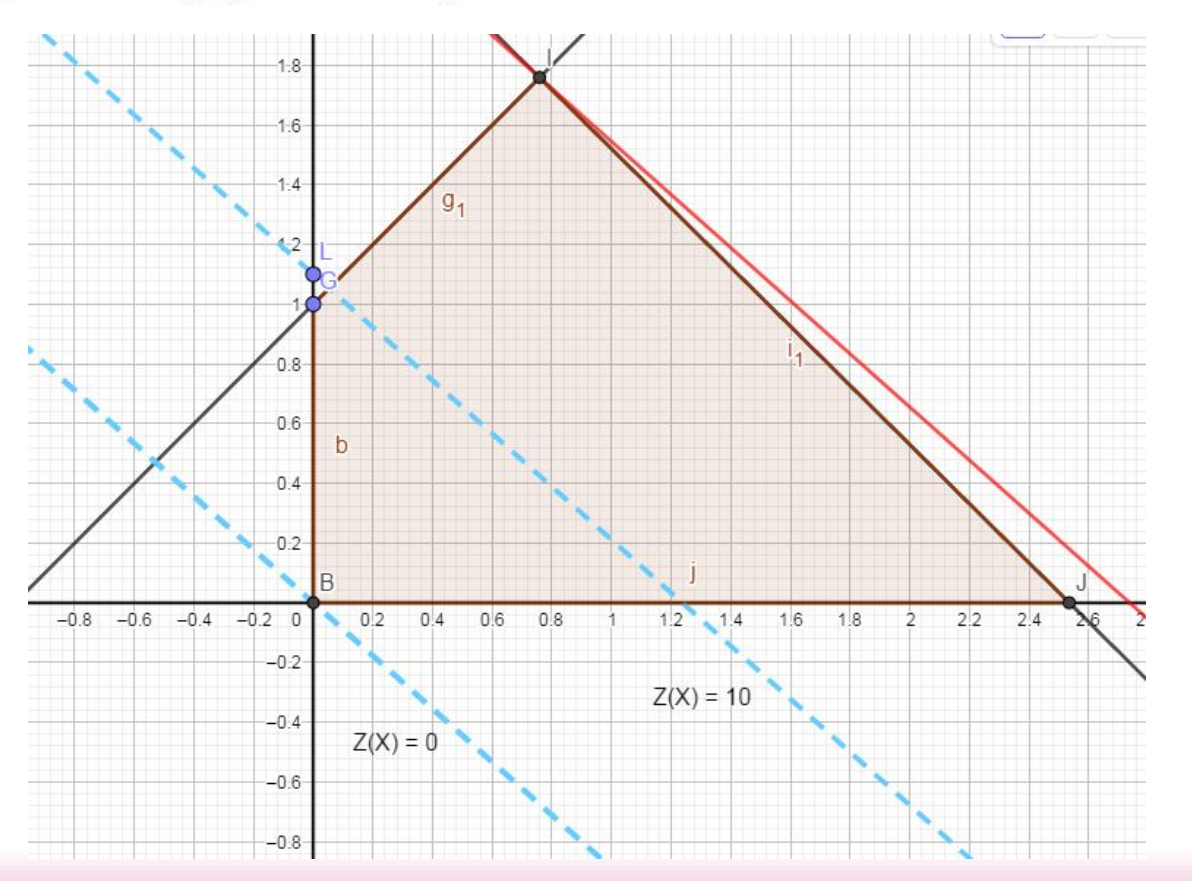

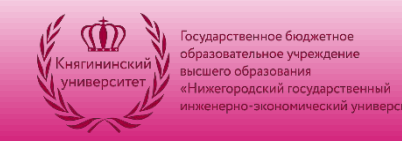

Различные исключения:

- 1. Задача решения не имеет, поскольку система ограничения несовместна (на графике просто нет области, соответствующей всем ограничениям)
- 2. Задача имеет бесконечно много решений, если целевая функция совпадет с одной из сторон многоугольника ограничений
- 3. Задача не имеет решения ввиду неограниченности системы ограничений (на графике она представляет собой незамкнутую фигуру, и целевая функция «скользит» неограниченно в бесконечность по одной из сторо)

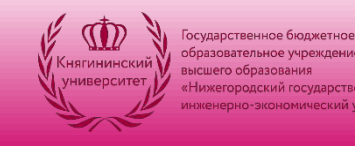